# **ESS-DIVE Package Service Updates**

**Fianna O'Brien**, Val Hendrix, Hesham Elbashandy

ESS-DIVE<br>Deep Insight for Earth Science Data

### What is it?

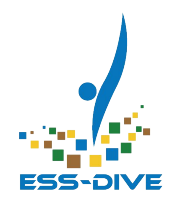

### *Through ESS-DIVE Package Service, organizations can write code to store data packages and then reuse the code to upload other data packages in the same or different repositories.*

# What's new in v1.2.0

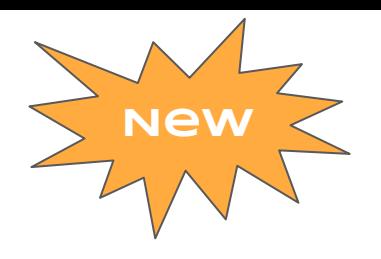

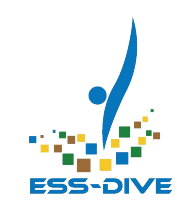

- Update existing data packages
	- Update metadata
	- Add new data files
	- Replace existing data files
- Improved package display
	- Full metadata in single package search, including data files, with easy links to website
- New & improved documentation website
	- Easy to navigate tutorials
	- Troubleshooting guides
	- Helpful tips

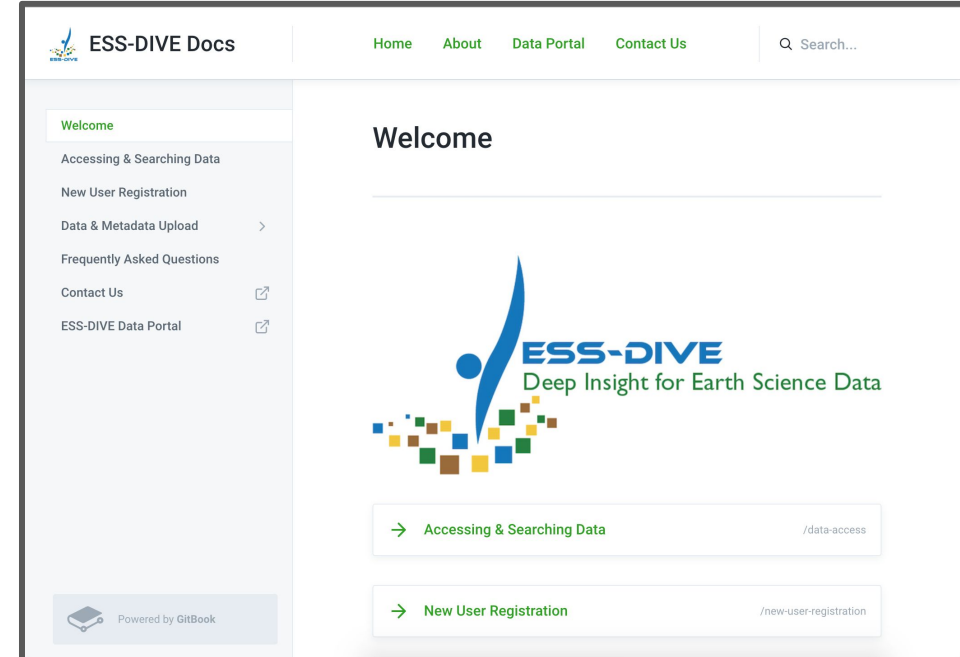

## JSON for Linked Data (JSON-LD)

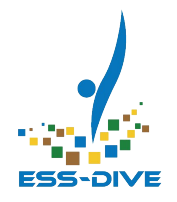

JSON-LD (JavaScript Object Notation for Linked Data), is a method of encoding Linked Data using JSON (see [https://json-ld.org/\)](https://json-ld.org/)

- The ESS-DIVE metadata schema is a restricted subset of <https://schema.org/Dataset> specification
- This covers all of the fields that ESS-DIVE collects from users ( see [ESS-DIVE JSON-LD Schema Proposal](https://drive.google.com/a/lbl.gov/open?id=1mJPchjmzlOwWykPgSLmw3SHwAOAESvHKfKNsQDlTjFY) )
- JSON-LD is recommended by DataCite for package submission.
- JSON-LD has broad tool support and can be embedded in landing pages for harvesting by DataCite and indexing by Google.

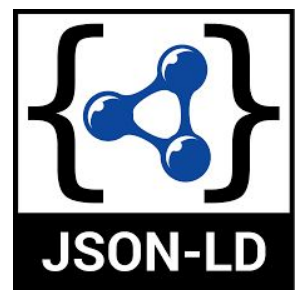

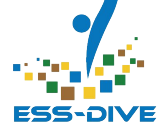

# Metadata Crosswalk example

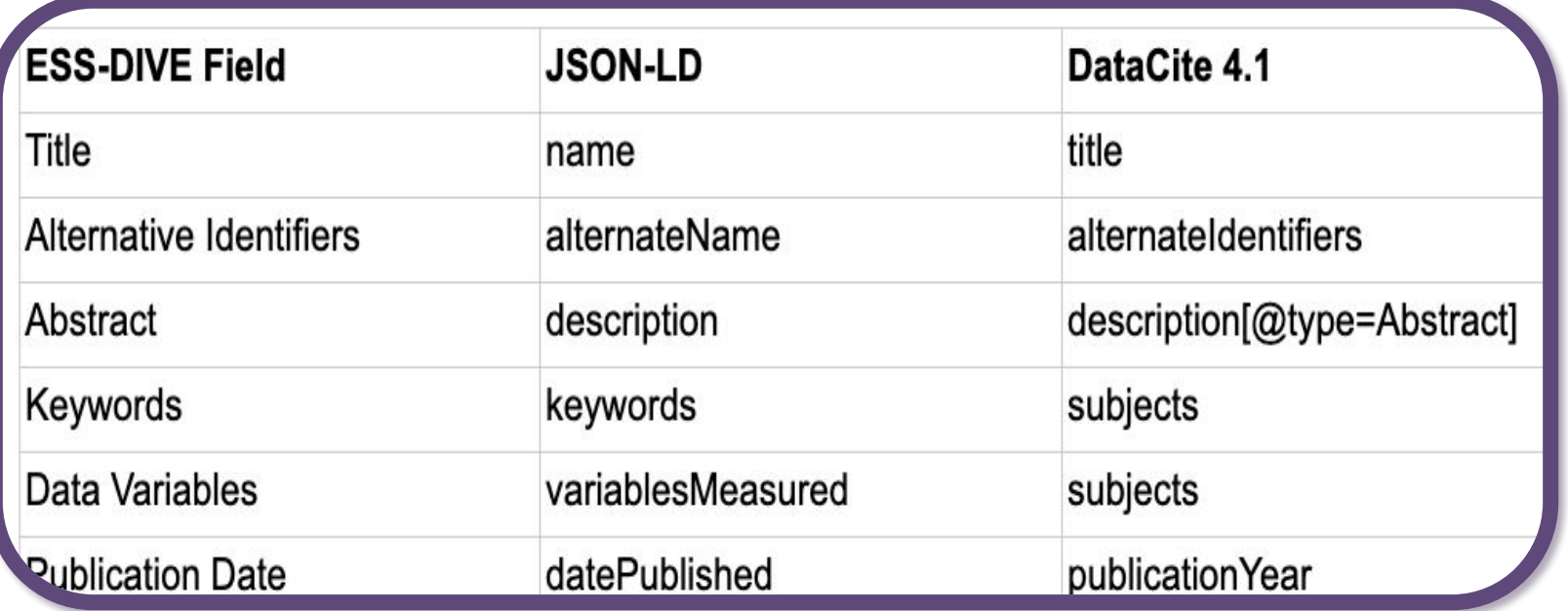

**[bit.ly/ess-dive-crosswalk](http://bit.ly/ess-dive-crosswalk)**

### REST API

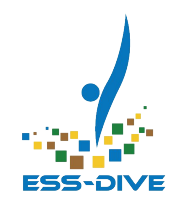

The ESS-DIVE package service is a REST API

- REST (**Re**presentational **S**tate **T**ransfer) is an architecture style of designing internet-scale systems (scalable, fault tolerant, extensible)
- REST takes advantage of the standard web protocols
	- Uses well-defined status codes for error handling
	- Makes use of web protocol verbs for managing data
- Some aspects of a REST API are:
	- Data is received in a convenient format (e.g. JSON)
	- There are operations for manipulating data (create, update, delete)

### How they all work together?

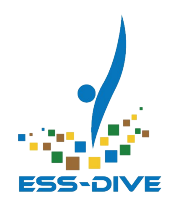

Upload & update data package *metadata + data* to ESS-DIVE.

- Authenticate with a token
- ✔ Validate metadata with detailed error messages provided for invalid content
- $\nu$  Upload up to 1GB of data (metadata+data)
- Retrieve a list data packages submitted by you.
- Learn how to use the API from detailed documentation and examples

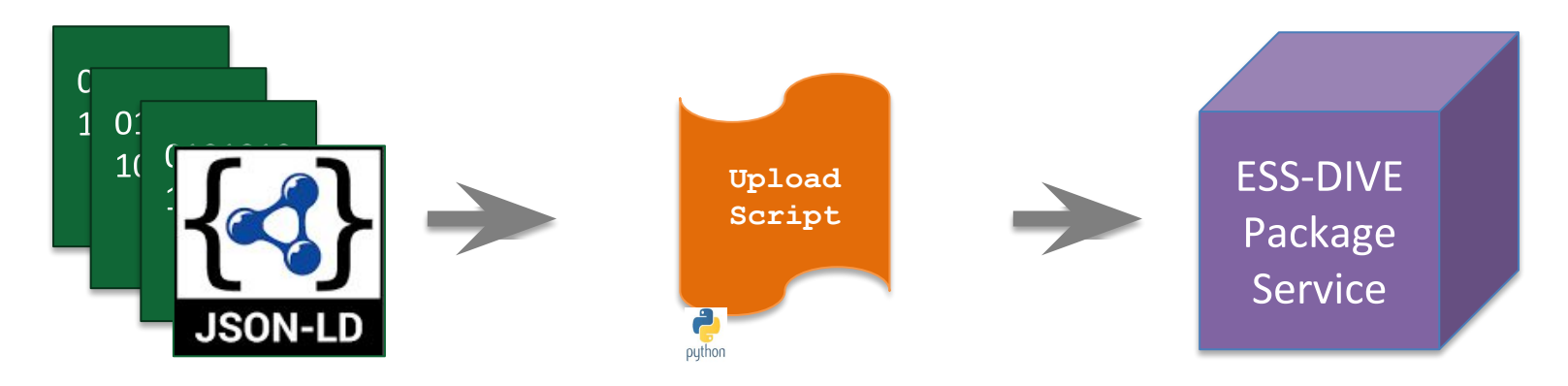

### API Documentation

**Servers** 

default

**GET** 

**GET** 

**POST** 

**Models** 

https://api-dev.ess-dive.lbl.gov v

/packages/{identifier} Get

/packages List data packages

/packages Validate JSON-LD

The ESS-DIVE API is described using the **OPENAPI Specification** 

**(a)** We use **Swagger U** OpenAPI description documentation of the

# ESS-DIVE

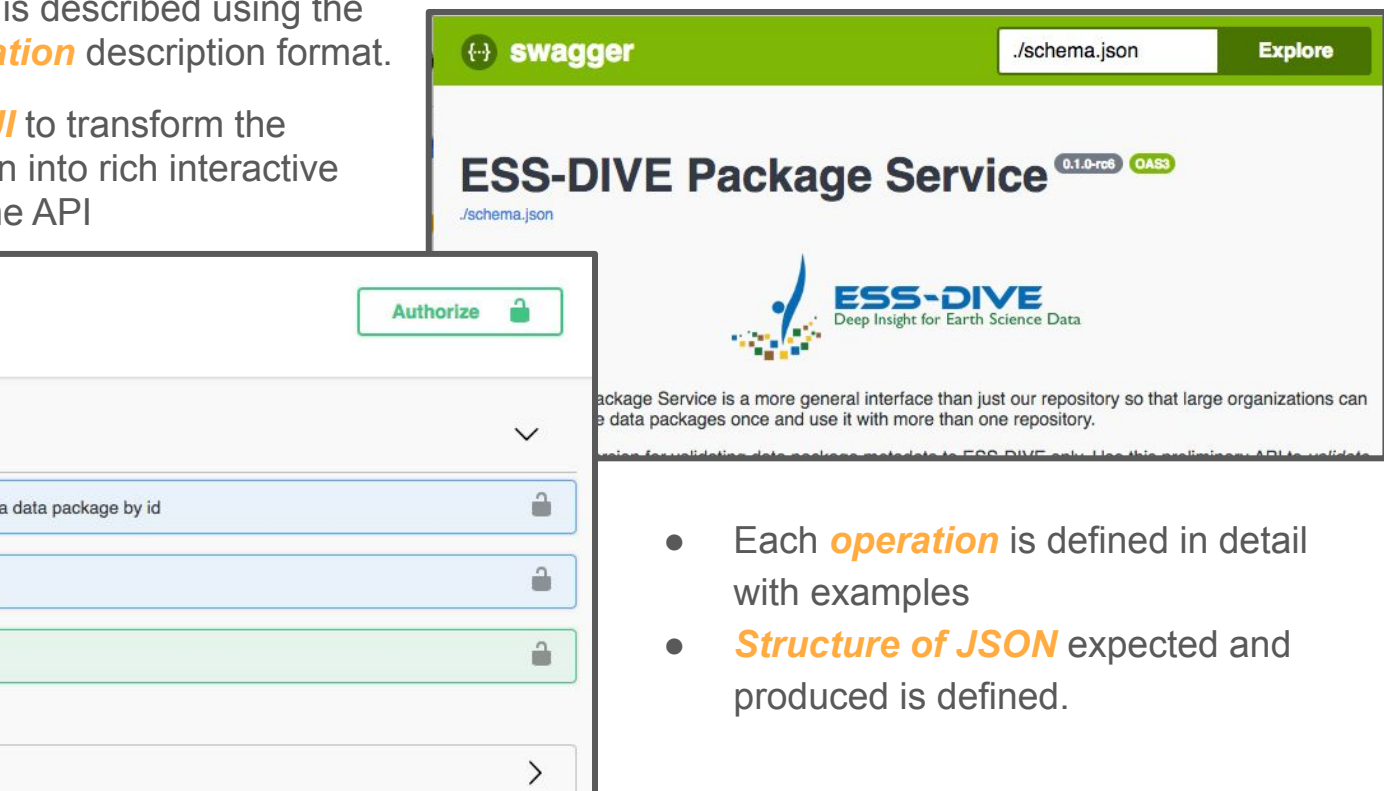

### Create new data package

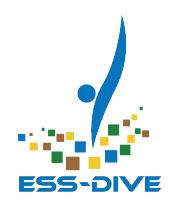

- You will be able to *validate and submit JSON-LD* against the interface.
- If the JSON-LD is invalid, details about the errors will be given
- You may upload files up to *1 GB* as a total size limit.

### **Validation Error Response**

```
"detail": "One or more fields raised validation errors.",
"errors": [
   "'datePublished' is a required property",
    "'provider' is a required property",
    "editor 'email' is a required property"
```
### Successful Upload

```
"id": "ess-dive-c5ab2ee757aebc4-20190927T203522703923".
"viewUrl": "https://data-sandbox.ess-dive.lbl.gov/view/
    ess-dive-c5ab2ee757aebc4-20190927T203522703923",
"detail": "Data Package created successfully.",
"errors": null.
"dataset": {
    "name": "ESS-DIVE Webinar Demo",
    "description": "Lorem ipsum dolor sit amet, consectetur adipiscing elit, sed do
        eiusmod tempor incididunt ut labore et dolore magna aliqua. Ut enim ad minim
        veniam, quis nostrud exercitation ullamco laboris nisi ut aliquip ex ea commodo
        consequat. Duis aute irure dolor in reprehenderit in voluptate velit esse
        cillum dolore eu fugiat nulla pariatur. Excepteur sint occaecat cupidatat non
        proident, sunt in culpa qui officia deserunt mollit anim id est laborum.",
    "datePublished": "2019",
    "keywords": [
        "EARTH SCIENCE > BIOSPHERE > VEGETATION",
        "Climate Change"
    "editor": \{"givenName": "Valerie",
        "familyName": "Hendrix",
        "email": "vchendrix@lbl.gov"
    λ,
    Herostorly
```
### Update existing data package **New**

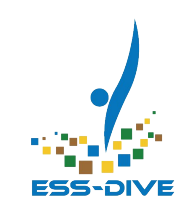

### ● *Metadata Updates*

- Submit only the fields you want to update using JSON-LD
- *Data File Updates* 
	- *○ Upload additional files to an existing data package*
- For all actions, you must *authenticate* with a token

### **https://api.ess-dive.lbl.gov/packages**

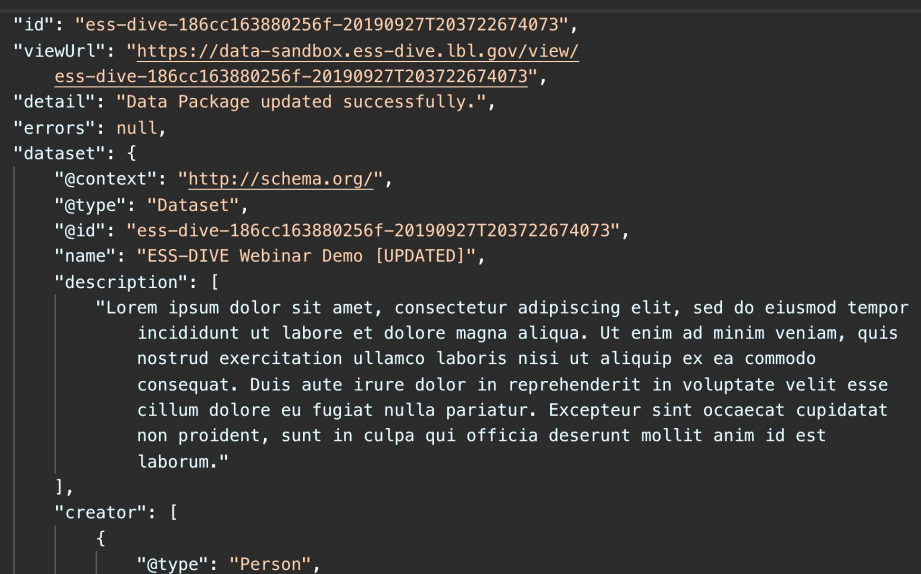

"givenName": "Danielle", **UfamilyNamall, UChrictianconll** 

## Retrieve list of data package metadata

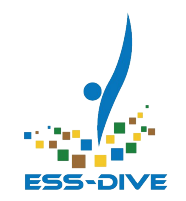

- *Retrieve a complete list* of data packages *submitted by you* with important metadata, including:
	- Title
	- URL
	- Public Visibility
	- **Citation**
- For all actions, you must *authenticate* with a token.

### **https://api.ess-dive.lbl.gov/packages**

```
"total": 146,
"user": "http://orcid.org/0000-0001-9061-8952",
"page size": 25,
"row start": 1,
"result": I
    \left\{ \ldots \right\}},
        "id": "ess-dive-b29ca461452a7d3-20190924T000453220359",
        "viewUrl": "https://data-sandbox.ess-dive.lbl.gov/view/
            ess-dive-b29ca461452a7d3-20190924T000453220359",
        "dateUploaded": "2019-09-24T00:04:53.612Z",
        "dateModified": "2019-09-24T00:04:53.612Z".
        "isPublic": false.
        "citation": "Christianson D (2019): My First Data Package. My project.
            ess-dive-b29ca461452a7d3-20190924T000453220359",
        "dataset": {
            "@context": "http://schema.org/",
            "@type": "Dataset",
            "@id": null,
            "name": "My First Data Package",
            "description": "Lorem ipsum dolor sit amet, consectetur adipiscing elit,
                sed do eiusmod tempor incididunt ut labore et dolore magna aliqua. Ut
```
### Retrieve single data package metadata

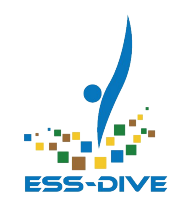

- *Retrieve a single data package submitted by you with complete metadata*
	- *○ View complete JSON-LD record*
	- *○ View list of associated uploaded data files*
- For all actions, you must *authenticate* with a token.

### **https://api.ess-dive.lbl.gov/packages**

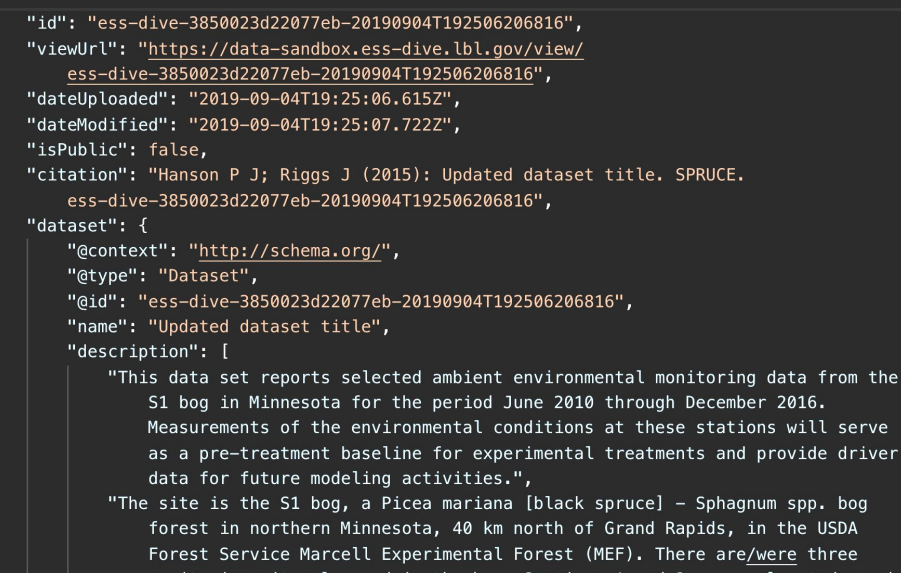

had and Ctation 2 is located north control

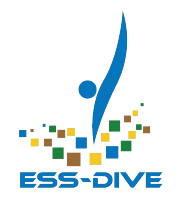

# How do we put this into practice?

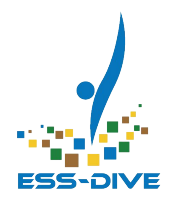

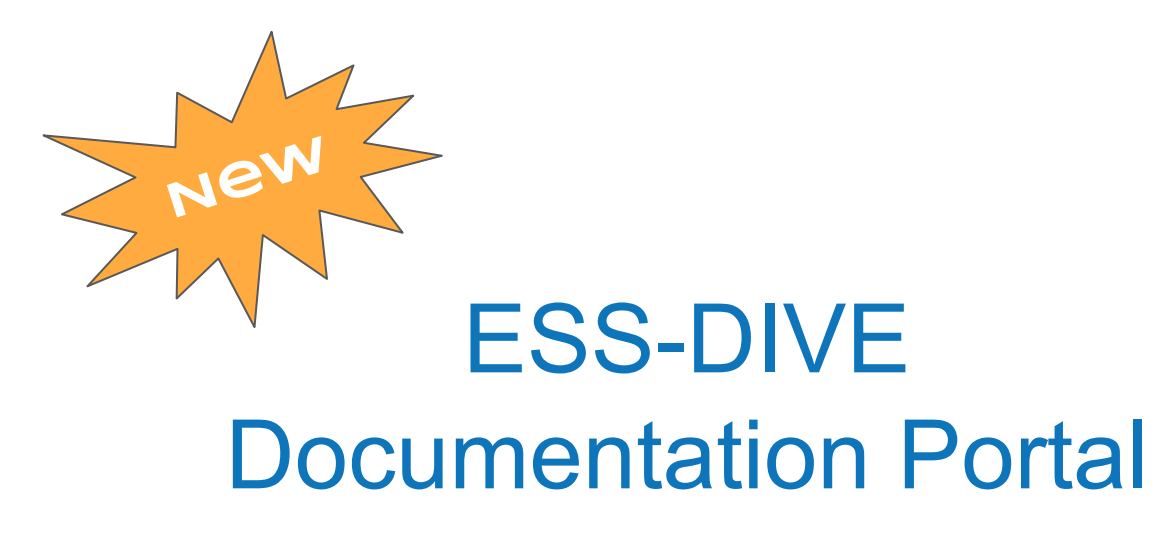

[ess-dive.gitbook.io/docs/](https://ess-dive.gitbook.io/docs/)

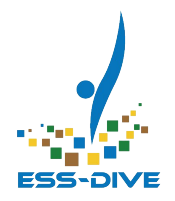

# GitHub Examples

[github.com/ess-dive/essdive-package-service-examples](http://github.com/ess-dive/essdive-package-service-examples)

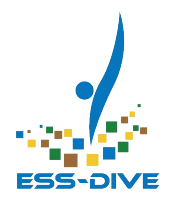

# Questions?